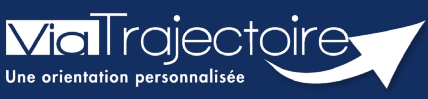

**Relance automatique des demandes d'admissions**

Sanitaire

**Cette fiche pratique vous indique comment se passe le système de relance automatique du module sanitaire ViaTrajectoire, sur les demandes d'admissions en SMR, HAD et USP.**

## Qu'est-ce que la relance automatique du prescripteur ?

La relance automatique est envoyée à l'utilisateur 2 mois après la date de la dernière action effectuée sur le dossier pour tout dossier « non confirmé » par le prescripteur et sans « attestation d'arrivée » du receveur. (Ces dossiers ne sont ni finalisés, ni comptabilités dans les statistiques.)

Si aucune action dans les 30 jours après la relance automatique, le dossier sera annulé et les demandes associées au dit dossier le seront également.

# 2 Quelle chronologie pour ces relances ?

Le système de relance automatique sanitaire s'exécutera tous les jours et permettra :

### **A plus de 2 mois :**

De relancer tous les dossiers sur lesquels il y aura eu au moins une proposition d'admission **mais non confirmée et non modifiée** .

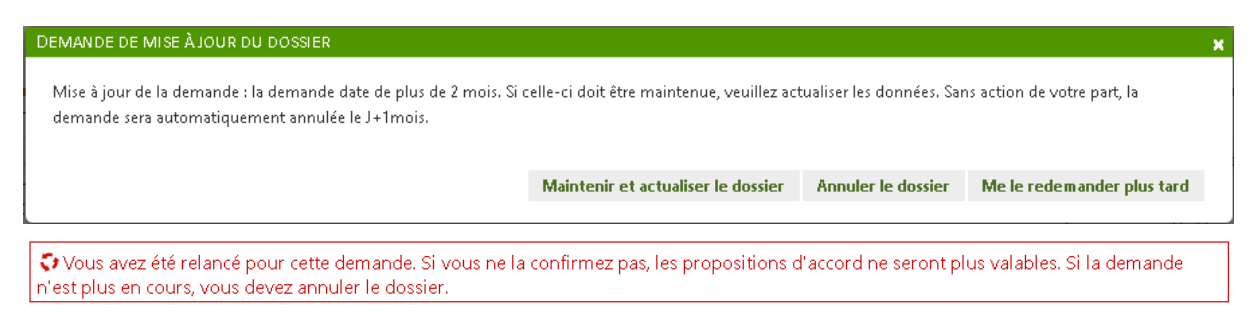

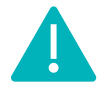

Cette relance par mail concernera uniquement les prescripteurs ayant activé les notifications mails.

### **A 3 mois :**

D'annuler les dossiers relancés et restés inactifs.

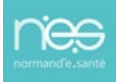

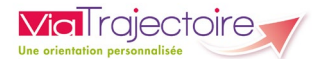

#### **A 3 mois et 15 jours :**

Les demandes actives associées seront annulées (Motif : Annulation automatique ViaTrajectoire) puis archivées 15 jours après annulation.

Il sera possible de réactiver le dossier pendant 15 jours après l'annulation, plus aucune action ne sera possible une fois le dossier archivé.

Le dossier a été annulé le 29/12/2022. Pour modifier ce dossier, il faudra le réactiver à l'aide du bouton « Réactiver Dossier »,

#### Exemple de message avant annulation automatique :

*« Sans réactivation de votre part des dossiers annulés, ceux-ci seront archivés le 15 février 2023.*

*Tout dossier « non confirmé » par le prescripteur et sans « attestation d'arrivée » du receveur ne sont ni finalisés, ni comptabilités dans les statistiques. »*

### 3 Quelles actions à mener ?

#### **Actions côté prescripteur :**

- Confirmer les accords des patients admis (statut à ajouter)
- Valider tous les volets en cas de modification de dossier
- **Annuler les dossiers obsolètes**

#### **Actions côté receveur :**

- Attester l'arrivée du patient
- Modifier les accords de principe sans date dans un délai de 7 jours (hors demande anticipée) soit en refus, soit en accord avec date

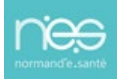